# Analisis Perbandingan Protokol Routing OSPF dan RIPv2 Berdasarkan Variasi Jumlah Router Pada Jaringan MPLS dan Tanpa MPLS Menggunakan Simulator GNS3

*(Comparative Analysis of OSPF and RIPv2 Routing Protocols Based on Variations in The Number of Routers on MPLS and Non-MPLS Networks Using GNS3 Simulator)*

Dudy Supriadi, Andy Hidayat Jatmika, I Wayan Agus Arimbawa

Dept Informatics Engineering, Mataram University Jl. Majapahit 62, Mataram, Lombok NTB, INDONESIA *Email*: dudyti12@gmail.com, [andy, arimbawa]@unram.ac.id

## *\*Penulis korespondensi*

*Abstract-* **In a wide scope of a network, it cannot be denied that the number of nodes on the network will increase. This will cause a decrease in the performance of the routing protocol used. So, it is necessary to do research to determine the performance of the routing protocols used. Multiprotocol Label Switching or commonly abbreviated as MPLS is one method that can be used in tuning networks to improve network performance further. This technology can be the best option in terms of low cost and easy to implement. So, MPLS is the best choice of technology that must be tested for its current scalability. The research was conducted by applying simulation and analysis methods using GNS3 simulators and Iperfv3.6 tools. The results obtained showed that there was an increase in performance on the OSPF and RIPv2 routing protocols with MPLS. The Bitrate Parameter increases by 36.40%, jitter by 15.14%, and Packet Loss by 12% for the RIPv2 protocol when implementing MPLS. On the other hand, OSPF using MPLS has increased the bitrate value by 36.86%, the jitter value is 20.65%, and packet loss is 8%.**

*Key words***: computer network, analysis, dynamic routing, GNS3, MPLS,**

#### I. PENDAHULUAN

Paket yang lewat di suatu jaringan akan melewati beberapa pilihan jalur yang ada, namun kemungkinan besar tidak semua jalur akan dilewati oleh sebuah paket yang akan dikirimkan ke perangkat tujuan. Proses pemilihan jalur ini disebut dengan *routing*. Routing *dynamic* yaitu teknik merutekan dua komputer atau lebih dengan memanfaatkan algoritma tertentu dalam menentukan jalur yang dilewati secara otomatis. Dalam pemanfaatannya routing *dynamic* bekerja lebih efisien dibandingkan routing *static* karena dapat meningkatkan kemungkinan kesalahan pada saat menginputkan alamat jaringan dalam routing tabel. Beberapa teknik untuk merutekan jalur dalam jaringan antara lain dengan menggunakan protokol OSPF (*Open Shortest Path First*)

dan RIPv2. OSPF merupakan protokol routing *dynamic* berjenis *link State* dimana protokol ini konvergensinya cepat dan *path* terbaik dipilih dari *cost* terendah. Protokol berjenis *link state* dapat mengetahui kondisi *network* secara lebih akurat. Selain OSPF terdapat juga routing protokol RIPv2 (*Routing Information Protocol*) yang termasuk dalam kategori *distance vector* dimana protokol ini menentukan *path* berdasarkan jumlah *hop* untuk mencapai tujuan. Kelebihan yang ditawarkan protokol ini apabila kecepatan *link* sama maka RIPv2 dapat bekerja lebih baik dibandingkan OSPF.

Semakin meluasnya cakupan sebuah jaringan maka tidak dapat dipungkiri mengakibatkan jumlah *node* pada jaringan akan semakin bertambah. Hal ini tentunya akan mengakibatkan penurunan performa dari protokol routing yang digunakan. Sehingga perlu dilakukannya penelitian untuk mengetahui kinerja protokol routing yang digunakan yaitu OSPF dan RIPv2 apabila diberikan beban jumlah *router* yang berbeda. *Multiprotocol Label Switching* atau biasa disingkat MPLS yang digunakan untuk *tunning* sehingga performa jaringan meningkat. Teknologi ini dapat menjadi opsi terbaik melihat dari segi biaya yang murah serta mudah dalam implementasinya. Dibandingkan teknologi lainnya yang memiliki prinsip kerja yang sama seperti ATM dan Frame Relay yang membutuhkan biaya yang tinggi dalam pengaplikasiannya. Sehingga MPLS menjadi teknologi pilihan terbaik yang harus diuji skalabilitasnya saat ini.

Parameter *Quality Of Service* yang digunakan pada penelitian ini meliputi *Bitrate*, *Jitter*, dan *Packet Loss* yang diuji dengan membebani jaringan oleh paket UDP dengan ukuran *bandwidth* yang divariasikan. Selanjutnya digunakan *tools* Iperf untuk mengukur parameter Quality *of Service* dan *Wireshark* sebagai *Network Analyzer*. Dengan adanya penelitian ini diharapkan dapat memberikan hasil perbandingan pada penelitian yang telah dilakukan sebelumnya dan dapat menjadi bahan acuan bagi *Network Administrator* dalam mempertimbangkan protokol yang digunakan pada jaringan MPLS sesuai dengan kebutuhannya.

# II. TINJAUAN PUSTAKA

Penelitian [1] yang terkait dengan penelitian dengan mensimulasikan skenario jaringan pada pengujian VoIP serta skenario simulasi menggunakan simulator GNS3. Dari hasil pengujian simulasi menghasilkan topologi jaringan *full mesh* dengan jumlah 6 *router* lebih baik dibandingkan dengan 4 dan 5 router.

Penelitian [2] dengan melakukan simulasi dimana dilakukan perbandingan penggunaan MPLS dan tanpa MPLS pada layanan Video Streaming. Hasil penelitian menunjukkan bahwa jaringan yang telah konfigurasi MPLS lebih baik dibandingkan tanpa menggunakan MPLS.

Penelitian [3] dengan melakukan perbandingan protokol routing OSPF tanpa MPLS dan dengan MPLS menggunakan mikrotik RB9512Ui-2Hnd dimana berdasarkan hasil pengujian didapatkan hasil bahwa throughput protokol OSPF MPLS lebih baik dibandingkan OSPF tanpa MPLS.

 Penelitian [4] dengan melakukan perbandingan antara protokol *routing* EIGRP, OSPF dan RIPv2 pada simulator GNS3. Hasilnya, protokol *routing* OSPF lebih bagus dibandingkan EIGRP dan RIPv2.

Penelitian [5] dengan melakukan perbandingan antara protokol *routing* EIGRP dan OSPF berbasis MPLS. Penelitian dilakukan dengan metode simulasi dan analisis. Didapatkan hasil bahwa nilai QoS OSPF dengan MPLS lebih baik dibandingkan dengan EIGRP dengan MPLS.

Penelitian [6] dengan melakukan perbandingan pada protokol OSPF dengan MPLS dan tanpa MPLS. Penelitian dilakukan dengan menggunakan mikrotik. Didapatkan hasil dengan melakukan pengujian pada layanan *video streaming* adalah MPLS dapat memperkecil nilai *delay*  yang dihasilkan.

Penelitian [7] dengan melakukan perbandingan antara protokol OSPF dan RIP dalam mengukur paramaeter Quality Of Service. Pengujian dilakukan dengan menggunakan *Network Simulator*. Hasil yang didapatkan bahwa nilai QoS OSPF lebih baik dibandingkan RIP.

Penelitian [8] dengan melakukan analisis terhadap *Transfer Rate Multiprotocol Label Switching* studi kasus pada PT.Bank Commonwealth. Penelitian dilakukan dengan Simulasi dan analisis menggunakan simulator *Cisco Packet Tracer*. Hasil QoS yang didapatkan menunjukkan bahwa MPLS dengan media *wireline* lebih baik dibandingkan media *wireless*.

Penelitian [9] dengan melakukan perbandingan antara protokol *routing Stable*-DSDV dengan DSDV standar dengan metode simulasi dan analisis. Simulasi jaringan menggunakan simulator NS2. Hasil yang didapatkan menunjukkan bahwa *Stable*-DSDV memberikan hasil QoS yang lebih baik dibandingkan DSDV standar.

# III. METODE PENELITIAN

Dari penelitian yang akan dilaksanakan maka dapat dirancangan proses penelitian secara umum pada Gambar

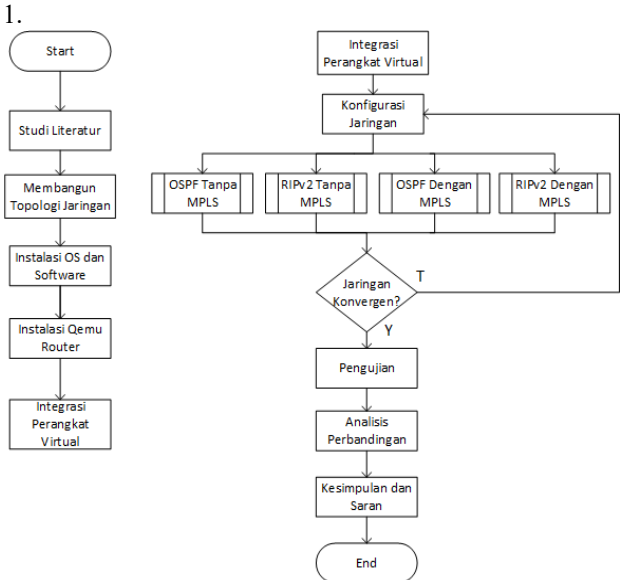

Gambar.1. Proses Penelitian

# *A. Studi Literatur*

Mengumpulkan dan mempelajari literatur yang berkaitan dengan jaringan komputer, peralatan, perancangan jaringan dan penggunaan jaringan MPLS. Pada tahap ini juga dilakukan pengumpulan artikel penelitian sebelumnya yang telah dilakukan terkait dengan protokol routing OSPF dan RIPv2 maupun MPLS. Apabila bahan keseluruhan telah terpenuhi selanjutnya melakukan perancangan topologi jaringan yang akan digunakan.

# *B. Membangun Topologi Jaringan*

Tujuan dari tahapan ini yaitu mendesain topologi yang akan digunakan dalam penelitian. Terdapat tiga variasi jumlah *router* yang digunakan yaitu 5,10, dan 15. Pada masing-masing topologi terdapat dua PC yang berfungsi sebagai *client* dan *server*.

*B.1. Topologi jaringan OSPF dan RIPv2 dengan jumlah 5 router*

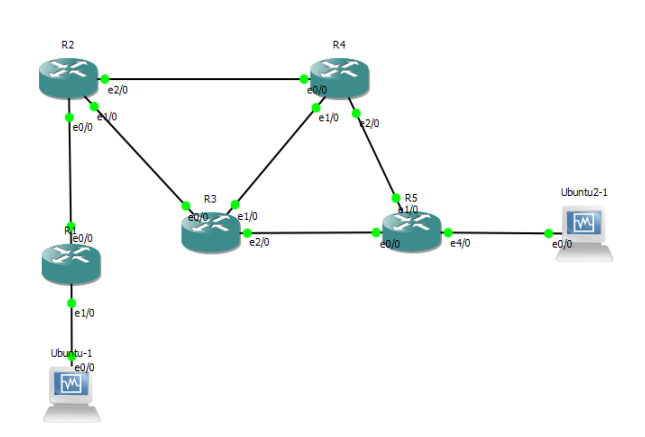

Gambar.2. Topologi jaringan OSPF dan RIPv2 dengan variasi 5 *router*

Pada gambar 2 terdapat 5 *node* dengan topologi *Mesh* dimana masing-masing *router* akan dikonfigurasikan dengan protokol routing OSPF. Selanjutnya setelah konfigurasi pertama diuji akan digunakan konfigurasi protokol routing RIPv2. Pada tahap akhir dilanjutkan konfigurasi MPLS pada masing-masing *node*. Terdapat PC yaitu PC yang berfungsi sebagai *client*. Terdapat sebuah PC yang berfungsi sebagai *Server*.

#### *B.2. Topologi jaringan OSPF dan RIPv2 dengan jumlah 10 router*

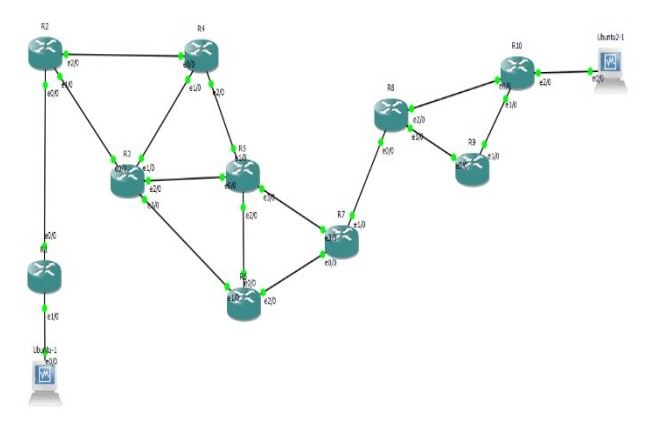

Gambar.3. Topologi jaringan OSPF dan RIPv2 dengan variasi 10 router

Gambar 3 menggambarkan 10 *node* dimana masingmasing router terhubung langsung pada topologi *Mesh*. Tahap awal akan dikonfigurasikan dengan protokol routing OSPF untuk memenuhi skenario pertama. Selanjutnya setelah konfigurasi diuji akan digunakan konfigurasi protokol routing RIPv2 pada skenario kedua. Selanjutnya mengkonfigurasikan MPLS pada masingmasing protokol. Terdapat PC sebagai *client* dan satu buah PC sebagai *server*.

# *B.3. Topologi jaringan OSPF dan RIPv2 dengan jumlah 15 router*

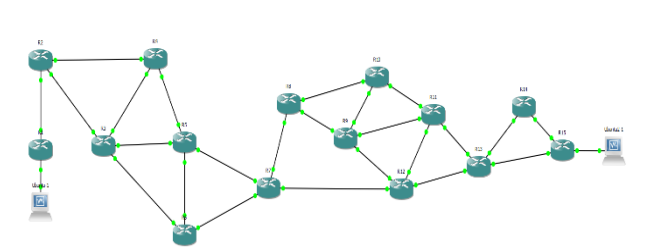

Gambar.4. Topologi jaringan OSPF dan RIPv2 dengan variasi 15 router

Pada gambar 4 terdapat 15 *node* dimana masing-masing *router* akan dikonfigurasikan dengan protokol routing OSPF. Selanjutnya setelah konfigurasi diuji akan digunakan konfigurasi protokol routing RIPv2.

#### *C. Instalasi OS dan Software.*

Pada tahap ini dilakukan instalasi *software* yaitu dengan menggunakan simulator GNS3. Selanjutnya melakukan instalasi *VirtualBox* sebagai perangkat lunak untuk membuat *Operating System* virtual dan *router* virtual dimana nantinya perangkat lunak ini akan diintegrasikan dengan simulator GNS3. Pada *VirtualBox* digunakan *Operating System* digunakan *Linux Ubuntu LTS 14.0*. Untuk mendukung proses pengujian digunakan *tools Iperf*.

#### *D. Instalasi Qemu Router.*

Pada tahapan ini akan dilakukan proses instalasi *router Mikrotik CHR*. Dalam hal ini *Mikrotik* berperan sebagai virtual *router* pada GNS3 yang diinstall pada *Qemu*. *Mikrotik CHR* digunakan karena perangkat ini dapat divirtualisasikan pada simulator dan lisensi bersifat gratis.

#### *E. Integrasi Perangkat Virtual.*

*Mikrotik CHR* yang telah diinstall selanjutnya akan diintegrasikan dengan GNS3 agar dapat digunakan pada simulator. Setelah Mikrotik CHR diintegrasikan selanjutnya melakukan integrasi sistem operasi yang digunakan yaitu Linux Ubuntu. Selanjutnya mengintegrasikan *software* yang digunakan untuk analisa yaitu *wireshark*.

#### *F. Konfigurasi Jaringan.*

Pada proses ini akan dilakukan konfigurasi protokol routing OSPF dan RIPv2 selanjutnya dilanjutkan dengan melakukan konfigurasi MPLS. Terdapat empat jenis konfigurasi yang berbeda pada masing-masing scenario diantaranya sebagai berikut.

#### *F.1. Konfigurasi OSPF Tanpa MPLS*

Pada tahap ini akan dilakukan konfigurasi terhadap protokol OSPF tanpa MPLS dengan konfigurasi sebagai berikut. Pada tahap awal melakukan konfigurasi *ip address* yang akan digunakan dengan syntax berikut ini.

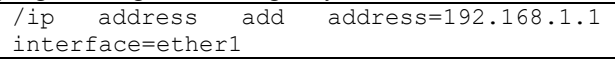

Penggunaan *ip address* selanjutnya disesuaikan dengan *router* beserta *interface*-nya. Setelah itu melakukan konfigurasi *routing* OSPF dengan syntx sebagai berikut.

/rout ospf instance set redistributeconnected=as-type-1 router-id=1.1.1.1 /rout ospf network add area=backbone network=192.168.1.0

Konfigurasi pertama mengatur *instance* pada mikrotik agar pengaturan berlaku pada semua *interface* OSPF. Perintah redistribute-connected=as-type-1 berfungsi sebagai pengaturan untuk menentukan area pada OSPF. Pada kasus ini area yang digunakan sama sehingga diatur dengan *type* 1. Pada perintah rout ospf network digunakan untuk menentukan alamat *network interface* ether1. Fungsi area=backbone berarti *network* berada pada *area* utama yaitu *backbone area.* Pada *router* yang lain berlaku proses konfigurasi yang sama dan disesuaikan dengan *ip address* yang digunakan.

## *F.2. Konfigurasi OSPF MPLS*

Pada tahap ini dilakukan konfigurasi OSPF dengan MPLS. Konfigurasi OSPF sama seperti konfigurasi sebelumnya namun terdapat penambahan syntax pada tahap akhir yaitu sebagai berikut.

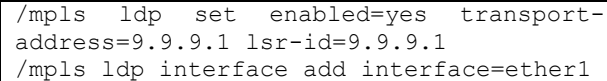

Pada konfigurasi ini dilakukan pengaturan untuk mengaktifkan fungsi MPLS pada mikrotik. Parameter *transport address* digunakan sebagai alamat distribusi label yang akan dilakukan pada saat pemindahan label MPLS. Selanjutnya mengaktifkan *interface* mpls agar MPLS dapat berjalan dengan baik.

#### *F.3. Konfigurasi RIPv2 Tanpa MPLS*

Pada tahap ini akan dilakukan konfigurasi terhadap RIPv2 dengan syntax sebagai berikut.

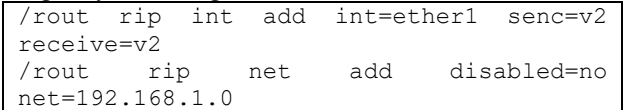

Pada konfigurasi ini dilakukan pengaturan *interface* pada protokol routing RIPv2. Selanjtunya melakukan pengaturan pada *network address* yang digunakan.

#### *F.4. Konfigurasi RIPv2 MPLS*

Pada tahap ini akan dilakukan pengaturan pada protokol *routing* RIPv2 MPLS dengan syntax sebagai berikut.

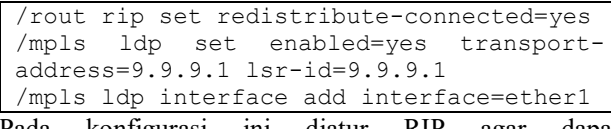

Pada konfigurasi ini diatur RIP agar dapat mendistribusikan label MPLS dengan perintah redistribute-connected=yes. Selanjutnya mengaktifkan fungsi MPLS seperti konfigurasi sebelumnya. Pada *router* yang lain berlaku mekanisme yang sama namun disesuaikan dengan *ip address* yang digunakan. Setelah tahap konfigurasi selesai harus dipastikan bahwa saat memeriksa *routing table* pada tiap *router* seluruh *network* sudah terdata dengan lengkap agar proses *routing* dapat berjalan dengan baik. Selanjutnya melakukan pengujian jaringan.

#### *G. Pengujian Jaringan.*

Dari Penelitian yang akan dilakukan maka dapat dirancang proses pengujian jaringan dengan membenani jaringan menggunakan paket UDP (*User Datagram Protocol*). Terdapat perbedaan mekanisme transmisi pada paket TCP (*Transmission Control Protocol*) dan UDP. Pada TCP terdapat *acknowledgement* diamana terdapat jaminan terhadapa paket yang gagal dikirimkan agar dapat dikirimkan kembali menuju ke tujuannya. Hal ini tentu berdampak pada penelitian ini dimana perlunya mengetahui parameter *packet loss* maupun *jitter* untuk mengetahui performa jaringan yang akan diuji. Jika pada penelitian ini dikirimkan paket TCP maka setiap paket yang gagal dikirimkan akan ditransmisikan ulang sehingga parameter *packet loss* tidak dapat terukur. Sebaliknya paket UDP bersifat *unreliable* artinya paket ini tidak akan mengirimkan ulang paket yang gagal diperjalanan. Sehingga parameter *packet loss* dan *jitter* yang dibutuhkan dalam penelitian ini dapat terukur dengan baik.

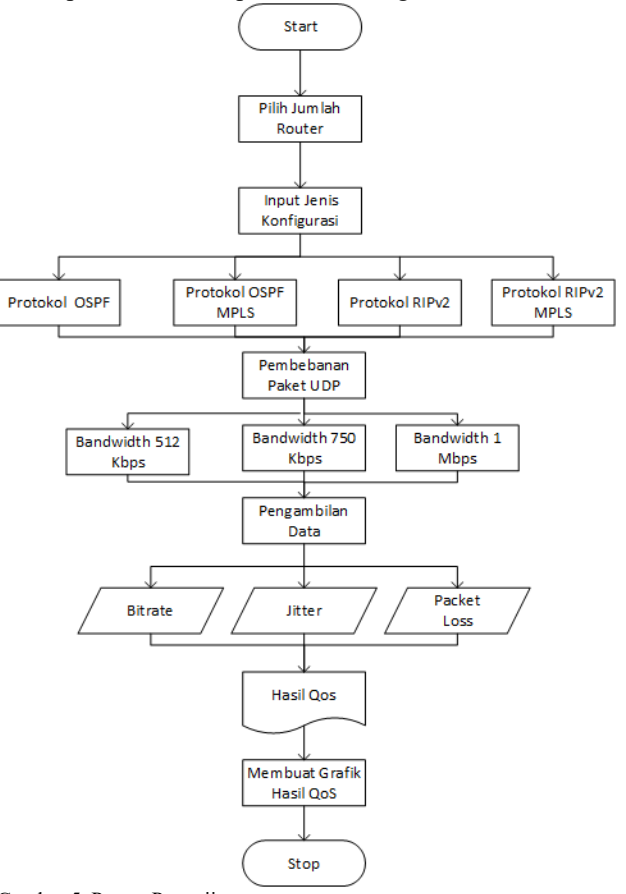

Gambar.5. Proses Pengujian

#### *G.1. Pilih Jumlah Router*

Proses simulasi ini terdapat tiga jenis topologi yang digunakan pada masing-masing protokol. Topologi pertama dengan jumlah *router* 5 selanjutnya 10 dan 15. Pada scenario pertama digunakan variasi 5 *router*  selanjutnya ditambahkan dengan 10 *router* hingga maksmimum dengan 15 *router*.

# *G.2. Input Jenis Konfigurasi*

Jenis konfigurasi yang digunakan yaitu OSPF tanpa MPLS, RIPv2 tanpa MPLS, OSPF dengan menggunakan MPLS dan RIPv2 dengan menggunakan MPLS. Pada masing-masing skenario dilakukan pengujian dengan membebani jaringan dengan menggunakan paket UDP. Pengujian dilakukan dengan sepuluh kali perulangan dengan jeda waktu selama 5 menit.

#### *G.3. Pengujian Beban Paket UDP*

Pada pembebanan paket UDP ini dilakukan dengan membenani jaringan yang telah dikonfigurasi sebelumnya dengan paket UDP. Beban Variasi *bandwidth* yang digunakan yaitu 512 Kbps, 750 Kbps dan 1 Mbps. Pada

penelitian ini digunakan Paket UDP karena paket ini tidak melakukan transmisi ulang apabila terjadi kegagalan paket saat dikirimkan sehingga paket ini dapat menghasilkan nilai *packet loss* dan *jitter* yang selanjutnya akan diukur dan dianalisa.

# *G.4. Pengambilan data.*

Pada tahapan ini akan dilakukan pengambilan data terhadap parameter *Quality of Service* yang meliputi *Bitrate*, *jitter* dan *packet loss*. Pengambilan data dilakukan dengan melakukan perulangan sebanyak 10 kali tiap parameternya. Pada tahap pengambilan data dilakukan pengukuran dengan estimasi waktu pengamatan selama 10 detik pada *tools Iperfv3.6*.

## *G.5. Hasil QoS*

Didapatkannya hasil rata-rata parameter QoS secara keseluruhan berdasarkan *sample* data yang dilakukan sebanyak 10 kali perulangan kemudian diambil nilai rataratanya. Terdapat tiga parameter QoS yang diambil diantaranya *Bitrate*, *Jitter*, dan *Packet Loss*. Setelah tahap ini selesai selanjutnya dilanjutkan dengan membuat grafik hasil QoS.

# *G.6. Membuat grafik hasil QoS*

Hasil QoS yang telah dihitung kemudian akan disajikan dalam grafik berupa perbandingan hasil QoS pada dua jenis protokol routing. Kemudian dilakukan perbandingan terhadapa protokol OSPF dan RIPv2 baik menggunakan MPLS maupun tanpa MPLS.

# *H.* Kesimpulan.

Pada tahapan ini akan ditarik kesimpulan berdasarkan hasil pengujian yang telah dilakukan.

#### IV. HASIL PENELITIAN DAN PEMBAHASAN

#### *A. Hasil Perbandingan QoS OSPF MPLS dan Tanpa MPLS*

Berikut ini merupakan Tabel I perbandingan QoS OSPF Tanpa MPLS dan OSPF dengan menggunakan MPLS. Pada Tabel I dijelaskan bahwa terdapat tiga variasi *bandwidth* yang digunakan yaitu 512 Kbps, 750 Kbps dan 1 Mbps.

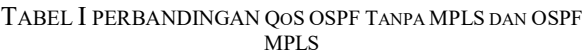

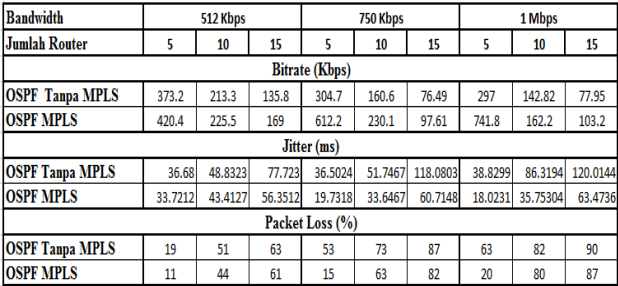

#### *A.1. Hasil Pengukuran Bitrate*

Berdasarkan Tabel I menggambarkan hasil dari pengukuran QoS antara OSPF tanpa MPLS dengan OSPF menggunakan MPLS yang kemudian diambil nilai rataratanya. Pengujian dilakukan dengan memvariasikan *bandwidth* sebesar 512 Kbps, 750 Kbps dan 1 Mbps. Hasil yang didapatkan berdasarkan dari pengujian yang telah dilakukan dimana OSPF dengan MPLS dapat meningkatkan performa dari protokol OSPF. Pada pengujian *bitrate* didapatkan hasil bahwa semakin bertambahnya jumlah *router* mengakibatkan penurunan nilai *bitrate* dimana hasil terbaik yang didapatkan pada OSPF MPLS dengan menggunakan 5 router sebesar 420.4 Kbps, 230.1 Kbps dan 741.8 Kbps. Apabila dibandingkan dengan hasil terbaik OSPF tanpa menggunakan MPLS pada penggunaan 5 router didapatkan hasil sebesar 373.2 Kbps, 304.7 Kbps, dan 297 Kbps.

## *A.2. Hasil Pengukuran jitter*

Pada Tabel I digambarkan bahwa hasil pengukuran QoS untuk kategori *jitter* dimana semakin bertambahnya jumlah *router* yang digunakan maka berpengaruh terhadap peningkatan nilai *jitter* yang dihasilkan. Pengujian nilai *jitter* dilakukan dengan mensimulasikan jaringan yang telah dikonfigurasi baik menggunakan protokol *routing*  OSPF dan RIPv2 pada jaringan MPLS maupun Tanpa MPLS menghasilkan selisih yang tidak begitu signifikan pada penggunaan *bandwidth* 512 Kbps. Namun pada penggunaan *bandwidth* yang lebih besar yaitu 750 Kbps dan 1 Mbps, nilai *jitter* yang dihasilkan cukup memberikan selisih hasil yang signifikan. Nilai *jitter* terbaik dihasilkan pada OSPF menggunakan MPLS dengan menggunakan jumlah 5 *router* sebesar 33.7212 ms , 36.5024 ms dan 38.8299 ms pada penggunaan *bandwidth* 512 Kbps, 750 Kbps dan 1 Mbps.

# *A.3. Hasil Pengukuran Packet Loss*

Beban *bandwidth* yang besar mengakibatkan jaringan menjadi sibuk sehingga dapat terjadinya *overload* pada jaringan. Berdasarkan pada Tabel I digambarkan bahwa semakin besar beban *bandwidth,* maka semakin besar nilai *packet loss*. Protokol routing OSPF dengan MPLS menghasilkan nilai *packet loss* yang lebih baik dibandingkan Tanpa menggunakan MPLS dimana nilai terbaik dihasilkan pada variasi 5 *router* sebesar 11% sedangkan OSPF Tanpa MPLS sebesar 19%. Nilai *Packet Loss* terburuk dihasilkan oleh OSPF Tanpa MPLS dengan menggunakan *bandwidth* sebesar 1 Mbps yaitu 90%.

## *B. Hasil Perbandingan QoS RIPv2 Tanpa MPLS dan RIPv2 MPLS*

Berikut ini merupakan Tabel II Perbandingan QoS RIPv2 Tanpa MPLS dan RIPv2 MPLS. Pada Tabel II dijelaskan bahwa terdapat tiga variasi *bandwidth* yang digunakan yaitu 512 Kbps, 750 Kbps dan 1 Mbps. Tabel II merepresentasikan kenaikan nilai *Bitrate*, *jitter*, dan *Packet* 

*Loss*. Terdapat juga variasi jumlah *router* yang digunakan yaitu 5, 10, dan 15.

TABEL II PERBANDINGAN QOS RIPV2 TANPA MPLS DAN RIPV2 MPLS

| <b>Bandwidth</b>             | 512 Kbps |         |         | 750 Kbps |         |         | 1 Mbps  |         |         |
|------------------------------|----------|---------|---------|----------|---------|---------|---------|---------|---------|
| Variasi Jumlah Router        | 5        | 10      | 15      | 5        | 10      | 15      | 5       | 10      | 15      |
| <b>Bitrate (Kbps)</b>        |          |         |         |          |         |         |         |         |         |
| RIPv2 Tanpa MPLS             | 346      | 202.6   | 129.51  | 347.1    | 222.7   | 148     | 403     | 217.9   | 141.06  |
| <b>RIP<sub>v2</sub></b> MPLS | 403      | 222.5   | 150.19  | 629      | 246.6   | 179.9   | 767.3   | 243.9   | 166.7   |
| Jitter (ms)                  |          |         |         |          |         |         |         |         |         |
| <b>RIPv2 Tanpa MPLS</b>      | 46.8891  | 54.278  | 81.5886 | 34,5269  | 45.1983 | 64.5482 | 32.5874 | 47,8242 | 58.6355 |
| <b>RIP<sub>v2</sub></b> MPLS | 34,6871  | 43.6931 | 67.0548 | 21.797   | 29.2221 | 42.7421 | 17.4398 | 31,7737 | 48.3321 |
| Packet Loss (%)              |          |         |         |          |         |         |         |         |         |
| RIPv2 Tanpa MPLS             | 24       | 53      | 67      | 49       | 64      | 76      | 53      | 74      | 83      |
| <b>RIPv2 MPLS</b>            | 15       | 47      | 62      | 12       | 60      | 71      | 20      | 72      | 79      |

# *B.1. Hasil Pengukuran Bitrate*

Pada perbandingan nilai *bitrate* yang ditunjukkan pada Tabel II yaitu Perbandingan QoS RIPv2 Tanpa MPLS dan RIPv2 MPLS dimana nilai *bitrate* RIPv2 menggunakan MPLS lebih baik dibandingkan Tanpa MPLS. Hasil pengukuran *bitrate* menunjukkan bahwa semakin bertambahnya jumlah *router* mengakibatkan penurunan nilai *bitrate* yang dihasilkan namun dengan memanfaatkan teknologi MPLS penurunan nilai yang buruk dapat diperbaiki meskipun tidak memberikan hasil yang begitu signifikan. Pada Penggunaan 5 *router* selisih hasil yang didapatkan memberikan nilai yang cukup signifikan yaitu RIPv2 Tanpa MPLS sebesar 403 Kbps dan 767.3 Kbps. Namun seiring dengan bertambahnya jumlah terjadinya penurunan yang cukup signifikan baik pada RIPv2 MPLS maupun RIPv2 Tanpa MPLS. Pada RIPv2 MPLS digambarkan bahwa semakin bertambahnya jumlah *router*  yang digunakan, selisih nilai yang dihasilkan tidak signifikan hal ini disebabkan oleh semakin banyaknya jumlah *hop* yang dilakukan maka performa dari MPLS semakin menurun. Sehingga dapat digambarkan bahwa semakin banyak jumlah *hop*, maka secara otomatis MPLS akan memanfaatkan *bandwidth* yang lebih besar.

# *B.2. Hasil Pengukuran jitter*

Tabel II menggambarkan hasil perbandingan QoS RIPv2 MPLS dan Tanpa MPLS dimana berdasarkan hasil yang didapatkan menunjukkan bahwa RIPv2 MPLS lebih baik dibandingkan tanpa MPLS. Seiring dengan bertambahnya penggunaan jumlah *router* maka nilai *jitter* yang dihasilkan semaikin buruk. Pada RIPv2 MPLS didapatkan hasil terbaik pada penggunaan 5 *router* dengan nilai sebesar 17.4398 ms dibandingkan hasil yang terbaik yang didapatkan oleh RIPv2 tanpa MPLS sebesar 32.874 ms pada variasi *bandwidth* 1 Mbps. Berdasarkan hasil yang didapatkan nilai perbedaan yang diberikan pada protokol routing RIPv2 dengan MPLS maupun Tanpa MPLS memberikan selisih perbedaan yang tidak begitu signifikan. Pada hasil keduanya baik RIPv2 tanpa MPLS maupun

RIPv2 dengan MPLS memberikan hasil nilai *jitter* yang masih dibawah standar ITU-T sebesar 75 ms. Dengan demikian dapat disimpulkan bahwa MPLS dapat memperbaiki nilai *jitter* pada protokol routing RIPv2.

# *B.3. Hasil Pengukuran Packet Loss*

Pada Tabel II Perbandingan QoS RIPv2 MPLS dan Tanpa MPLS menunjukkan bahwa semakin bertambahnya jumlah *router* pada protokol routing RIPv2 maka nilai *packet loss* yang diberikan akan semakin buruk. Namun dengan menggunakan MPLS penurunan performa dapat di minimalkan meskipun tidak memberikan selisih hasil yang signifikan. Berdasarkan nilai yang dihasilkan pada tabel 2 bahwa semakin besar beban *bandwidth,* maka makin besar nilai *packet loss* karena jumlah paket yang semakin besar akan berpengaruh terhadap antrian paket pada tiap-tiap *router*. Semakin banyak paket yang dibangkitkan maka jumlah antrian akan penuh dan secara otomatis akan mengakibatkan paket yang diluar antrian akan dibuang. Nilai *packet loss* terbaik yang diberikan pada RIPv2 tanpa MPLS yaitu pada variasi *bandwidth* 512 Kbps sebesar 24% sedangkan pada RIPv2 MPLS sebesar 12% pada variasi *bandwidth* 750 Kbps.

# *C. Hasil Perbandingan QoS OSPF dan RIPv2 Tanpa MPLS*

Berikut ini merupakan Tabel III perbandingan QoS OSPF dan RIPv2 Tanpa MPLS. Pada Tabel III dijelaskan bahwa terdapat tiga variasi *bandwidth* yang digunakan yaitu 512 Kbps, 750 Kbps dan 1 Mbps. Tabel III merepresentasikan kenaikan nilai *bitrate*, *jitter*, dan *Packet Loss* Seiring dengan bertambahnya jumlah *router* yang digunakan yaitu 5, 10, dan 15.

TABEL III PERBANDINGAN QOS OSPF DAN RIPV2 TANPA MPLS

| <b>Bandwidth</b>        | 512 Kbps |         |         | 750 Kbps |         |          | 1 Mbps  |         |          |  |
|-------------------------|----------|---------|---------|----------|---------|----------|---------|---------|----------|--|
| Variasi Jumlah Router   | 5        | 10      | 15      | 5        | 10      | 15       | 5       | 10      | 15       |  |
| Bitrate (Kbps)          |          |         |         |          |         |          |         |         |          |  |
| <b>OSPF Tanpa MPLS</b>  | 373.2    | 213.3   | 135.8   | 304.7    | 160.6   | 76.49    | 297     | 142.82  | 77.95    |  |
| <b>RIPv2 Tanpa MPLS</b> | 346.2    | 202.6   | 129.51  | 347.1    | 222.7   | 148      | 403     | 217.9   | 141.06   |  |
| Jitter (ms)             |          |         |         |          |         |          |         |         |          |  |
| <b>OSPF Tanpa MPLS</b>  | 38.68    | 48.8323 | 77.7723 | 36.5024  | 51.7567 | 128.0803 | 38.8299 | 85.3194 | 120.0144 |  |
| <b>RIPv2 Tanpa MPLS</b> | 46,8891  | 54.278  | 81.5886 | 34,5269  | 45.1983 | 64.5482  | 32.5874 | 47,8242 | 58,6355  |  |
| Packet Loss (%)         |          |         |         |          |         |          |         |         |          |  |
| <b>OSPF</b> Tanpa MPLS  | 19       | 51      | 63      | 53       | 73      | 87       | 63      | 82      | 90       |  |
| <b>RIPv2 Tanpa MPLS</b> | 24       | 53      | 67      | 49       | 64      | 76       | 53      | 74      | 83       |  |

# *C.1. Hasil Pengukuran Bitrate*

Tabel III merupakan hasil perbandingan QoS OSPF dan RIPv2 Tanpa MPLS dimana pada pengukuran *bitrate* RIPv2 lebih baik dibandingkan OSPF pada variasi *bandwidth* vang lebih besar vaitu 750 Kbps dan 1 Mbps. Pada *bandwidth* yang menggunakan 750 Kbps nilai *bitrate* RIPv2 lebih baik dibandingkan OSPF yaitu sebesar 347.1 Kbps dibandingkan OSPF hanya sebesar 304.7 Kbps. Sedangkan pada *bandwidth* 1 Mbps nilai *bitrate* yang dihasilkan RIPv2 sebesar 403 Kbps dan OSPF 297 Kbps. Nilai *bitrate* terbaik dihasilkan pada variasi jumlah yang

menggunakan 5 *router* baik pada protokol routing OSPF maupun RIPv2. Sedangkan pada *bandwidth* 512 Kbps nilai *bitrate* OSPF memiliki selisih yang tidak begitu signifikan dibandingkan RIPv2 yakni sebesar 373.2 Kbps dan 346.2 Kbps. Hal ini dipengaruhi oleh beban *bandwidth* yang diberikan dimana RIPv2 dapat bekerja lebih baik pada penggunaan *bandwidth* yang lebih besar yaitu 750 Kbps dan 1 Mbps.

# *C.2. Hasil Pengukuran Jitter*

Berdasarkan Tabel III yang menggambarkan hasil perbandingan QoS OSPF dan RIPv2 Tanpa MPLS dimana pengukuran nilai *jitter* memberikan hasil penurunan seiring dengan bertambahnya jumlah *router* yang digunakan baik MPLS maupun Tanpa MPLS. Nilai *jitter* terbaik pada perbandingan OSPF dan RIPv2 Tanpa MPLS diberikan pada variasi jumlah yang menggunakan 5 *router* dimana pada OSPF menghasilkan nilai sebesar 36.5024 ms dan RIPv2 sebesar 32.5874 ms. *Jitter* yang makin besar akan mengakibatkan keterlambatan paket data berikutnya sehingga paket itu akan dibuang dan akan menyebabkan adanya *packet loss*.

# *C.3. Hasil Pengukuran Packet Loss*

Berdasarkan pengukuran yang telah dilakukan digambarkan pada tabel III dimana semakin besar *bandwidth* yang diberikan maka *packet loss* yang dihasilkan pun semakin besar. Pada pengukuran *bandwidth*  menggunakan 512 Kbps nilai terbaik yang dihasilkan OSPF pada jumlah 5 *router* sebesar 19% dan RIPv2 24%. Selanjutnya pada *bandwidth* yang menggunakan 750 Kbps nilai terbaik yang dihasilkan sebesar 53% untuk OSPF dan RIPv2 sebesar 49%. Sedangkan pada *bandwidth* 1 Mbps nilai *packet loss* OSPF sebesar 63% dan RIPv2 sebesar 53%. Hasil yang didapatkan menunjukkan bahwa pada *bandwidth* yang lebih besar yaitu 750 Kbps dan 1 Mbps terjadi peningkatan performa pada protokol routing RIPv2. Hal ini terjadi karena protokol routing RIPv2 bekerja dengan memanfaatkan jumlah *hop* untuk nilai *metric* dalam proses routin*g* guna menekan kongesti yang terjadi pada saat pengiriman paket dilakukan. Pada parameter *Packet Loss* dimana semakin besar *bandwidth* yang digunakan maka akan semakin banyak jumlah *datagram* yang dibangkitkan. Semakin banyak datagram yang dikirimkan akan mengakibatkan terjadinya kemacetan pada lalu lintas jaringan sehingga hal ini mengakibatkan semakin besarnya nilai *packet Loss* yang dihasilkan.

# *D. Hasil Perbandingan QoS OSPF dan RIPv2 MPLS*

Hasil perbandingan QoS OSPF dan RIPv2 dengan menggunakan MPLS disajikan pada Tabel IV. Pada Tabel IV dijelaskan bahwa terdapat tiga variasi *bandwidth* yang digunakan yaitu 512 Kbps, 750 Kbps dan 1 Mbps. Tabel IV merepresentasikan kenaikan nilai *bitrate*, *jitter*, dan *Packet Loss* Seiring dengan bertambahnya jumlah *router* yang digunakan yaitu 5, 10, dan 15.

# *D.1. Hasil Pengukuran Bitrate*

Tabel IV merupakan perbandingan QoS OSPF dan RIPv2 MPLS. Pada *bandwidth* 512 Kbps nilai terbaik diberikan pada penggunaan 5 *router* sebesar 420.4 Kbps untuk OSPF MPLS dan 403.7 Kbps pada RIPv2 MPLS. Kemudian pada *bandwidth* 750 Kbps nilai *bitrate* OSPF MPLS sebesar 612.2 Kbps dan RIPv2 MPLS sebesar 629.9 Kbps. Sedangkan pada penggunaan *bandwidth* 1 Mbps nilai *bitrate* untuk OSPF MPLS sebesar 741.8 Kbps dan RIPv2 767.3 Kbps. Berdasarkan tabel 4 digambarkan bahwa semakin bertambahnya jumlah *router* maka nilai *bitrate* yang dihasilkan semakin kecil. Nilai yang dihasilkan baik OSPF MPLS dan RIPv2 MPLS memberikan selisih hasil *bitrate* yang tidak signifikan

TABEL IV PERBANDINGAN QOS OSPF DAN RIPV2 MPLS

| <b>Bandwidth</b>           | 512 Kbps |         |                  | 750 Kbps |         |         | 1 Mbps  |          |         |  |
|----------------------------|----------|---------|------------------|----------|---------|---------|---------|----------|---------|--|
| Variasi Jumlah Router      | 5        | 10      | 15               | 5        | 10      | 15      | 5       | 10       | 15      |  |
| Bitrate (Kbps)             |          |         |                  |          |         |         |         |          |         |  |
| <b>IOSPF MPLS</b>          | 420.4    | 222.5   | 169              | 612.2    | 230.1   | 97.61   | 741.8   | 162.2    | 103.2   |  |
| RIPv2 MPLS                 | 403.7    | 222.5   | 150.19           | 629.9    | 246.6   | 179.9   | 767.3   | 243.9    | 166.7   |  |
| Jitter (ms)                |          |         |                  |          |         |         |         |          |         |  |
| <b>OSPF MPLS</b>           | 33.7212  |         | 43.4172 56.35.12 | 22.7318  | 33,6467 | 60.7148 | 18.0231 | 35.75304 | 63.4736 |  |
| <b>RIPv2 MPLS</b>          | 34.6871  | 43.6931 | 67.0548          | 21,797   | 29,2221 | 42.7421 | 17.4398 | 31,7737  | 48,3321 |  |
| Packet Loss (%)            |          |         |                  |          |         |         |         |          |         |  |
| <b>OSPF</b><br><b>MPLS</b> | 11       | 44      | 61               | 15       | 63      | 82      | 20      | 80       | 87      |  |
| <b>RIPv2 MPLS</b>          | 15       | 47      | 62               | 12       | 60      | 71      | 20      | 72       | 79      |  |

# *D.2. Hasil Pengukuran Jitter.*

Pada Tabel IV perbandingan QoS OSPF dan RIPv2 MPLS digambarkan bahwa nilai *jitter* yang didapatkan pada routing protokol baik RIPv2 maupun OSPF MPLS semakin bertambahnya jumlah *router* mengakibatkan peningkatan nilai *jitter* yang dihasilkan. Pada beban *bandwidth* yang menggunakan 1 Mbps didapatkan nilai terbaik pada penggunaan 5 *router* protokol routing RIPv2 MPLS sebesar 17.4398 ms sedangkan pada OSPF MPLS sebesar 18.0231 ms. Pada variasi *bandwidth* 750 Kbps dan 1 Mbps dengan menggunakan variasi jumlah 15 *router* terlihat selisih *jitter* yang cukup signifikan antara OSPF MPLS dan RIPv2 MPLS dimana RIPv2 MPLS lebih baik dibandingkan OSPF MPLS. Pada RIPv2 MPLS memberikan hasil sebesar 42.7421 ms dan 48.3321 ms sedangkan OSPF MPLS sebesar 60.7148 ms dan 63.4736 ms. Hal ini membuktikan bahwa RIPv2 MPLS mampu mempertahankan antrian packet secara teratur pada kondisi jumlah *router* yang lebih banyak.

# *D.3. Hasil Pengukuran Packet Loss*

Berdasarkan Tabel IV Perbandingan QoS OSPF MPLS dan RIPv2 MPLS didapatkan bahwa semakin besar *bandwidth,* maka makin besar nilai *packet loss-*nya. Dibuktikan dengan hasil nilai terburuk dari RIPv2 MPLS maupun OSPF MPLS pada variasi 15 *router*. *Packet Loss*  yang dihasilkan pada RIPv2 MPLS pada 512 Kbps, 750 Kbps dan 1 Mbps sebesar 61%, 62% dan 67%. Sedangkan

Pada OSPF MPLS sebesar 62%, 71% dan 79%. Terjadinya *packet loss* dapat diakibatkan beberapa factor seperti terjadinya kongesti maupun *overload* pada antrian paket. Pada perbandingan OSPF dimana keduanya menggunakan teknologi MPLS didapatkan selisih hasil nilai *packet loss*  yang tidak signifikan diantara keduanya.

# *E. Grafik Perbandingan QoS OSPF dan RIPv2 dengan MPLS maupun Tanpa MPLS*

Adapun hasil dari pengukuran yang kemudian disajikan dalam bentuk grafik dengan parameter *bitrate*, *jitter*, dan *Packet Loss* akan dijabarkan sebagai berikut.

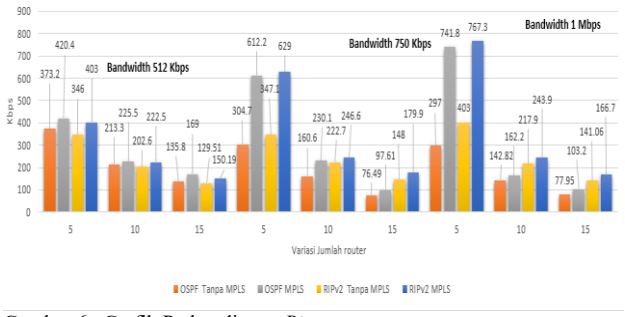

Gambar.6. Grafik Perbandingan *Bitrate*

Pada gambar 6 merupakan grafik perbandingan *bitrate* berdasarkan hasil pengukuran yang telah dilakukan dimana terdapat tiga variasi *bandwidth* yang digunakan antara lain 512 Kbps, 750 Kbps dan 1 Mbps. Pada penggunaan 5 *router* menghasilkan nilai *bitrate* yang cukup besar karena pada jumlah ini karena paket data masih dapat ditransmisikan dengan baik. Namun seiring dengan bertambahnya jumlah terjadi penurunan nilai yang cukup signifikan. Terlihat perbedaan yang cukup jelas pada variasi *bandwidth* 512 Kbps dan 750 Kbps dimana penurunan yang cukup signifikan pada jumlah 10 hingga 15 *router*. Hal ini dapat terjadi karena jarak dari sumber paket menuju tujuan semakin jauh atau dapat dikatakan jumlah *hop* yang dibutuhkan semakin banyak. Semakin jauh jarak yang harus dicapai dapat memungkinkan terjadinya kegagalan transmisi di perjalanan.

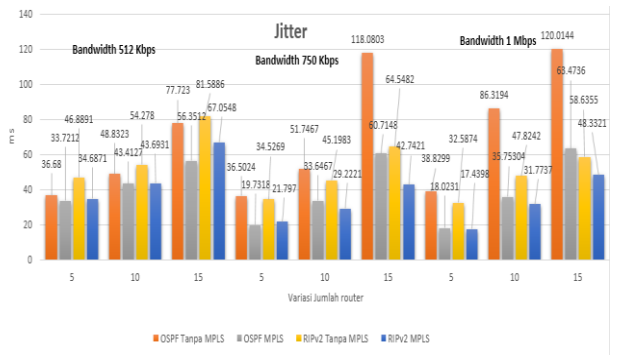

Gambar.7. Grafik Perbandingan *Jitter*

Gambar 7 merupakan grafik perbandingan *jitter*  berdasarkan pengukuran yang telah dilakukan. Terdapat tiga variasi *bandwidth* yang digunakan antara lain 512 Kbps, 750 Kbps dan 1 Mbps. Pada pengukuran nilai *jitter*, semakin bertambahnya jumlah *router* mengakibatkan

peningkatan nilai *jitter* yang dihasilkan. Hal ini terjadi diakibatkan semakin jauh jarak yang dituju dapat mempengaruhi antrian antar paket yang dikirimkan. Semakin jaruh jarak dari sumber ke tujuan dapat menyebabkan keterlambatan atau jeda yang terjadi antara paket satu dengan lainnya. Sehingga pada jumlah10 hingga 15 *router* terjadi peningkatan yang cukup signifikan pada parameter *jitter*.

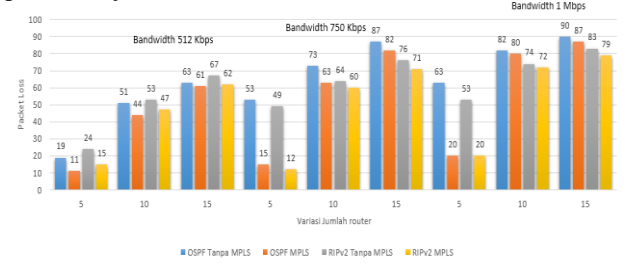

Gambar.8. Grafik Perbandingan *Packet Loss*

Pada gambar 8 merupakan grafik perbandingan *packet Loss* berdasarkan hasil pengukuran yang telah dilakukan. Terdapat tiga variasi *bandwidth* yagn digunakan antara lain 512 Kbps, 750 Kbps dan 1 Mbps. Berdasarkan grafik yang disajikan, nilai *packet loss* semakin meningkat seiring dengan besarnya *bandwidth* yang digunakan. Hal ini dapat terjadi karena semakin besar *bandwidth* yang digunakan maka jumlah *datagram* yang dikirimkan akan semakin bertambah banyak. Sehingga dapat mengakibatkan terjadi kongesti atau kemacetan antar paket yang dikirimkan. Semakin banyak kemacetan yang terjadi antar paket menghasilkan nilai *packet loss* yang semakin besar. Terlihat pada variasi *bandwidth* 750 Kbps dan 1 Mbps menghasilkan nilai *packet loss* yang lebih besar dibandingkan 512 Kbps.

#### V. PENUTUP

#### *A. Kesimpulan*

Berdasarkan hasil penelitian yang telah dilakukan maka dapat disimpulkan bahwa.

1) Pada protokol routing OSPF maupun RIPv2 menghasilkan nilai QoS yang buruk seiring dengan bertambahnya jumlah router yang digunakan. Berdasarkan standar ITU-T nilai QoS untuk parameter *packet loss* sebesar 25% sebagai kategori degradasi yang jelek. Sedangkan hasil pengukuran yang didapatkan nilai terburuk *packet loss* sebesar 90% pada protokol OSPF dan RIPv2 sebesar 83%. Namun dengan memanfaatkan teknologi MPLS kualitas yang memburuk dapat diperbaiki sehingga menghasilkan QoS yang lebih baik meskipun tidak memberikan selisih hasil yang cukup signifikan. Pada Parameter *Bitrate* terjadi peningkatan sebesar 36.40%, *jitter*  sebesar 15.14%, dan *Packet Loss* sebesar 12% untuk protokol RIPv2 dengan diterapkannya MPLS. Sebaliknya OSPF dengan menggunakan MPLS terjadi peningkatan nilai *bitrate* sebesar 36.86%, nilai *jitter*  sebesar 20.65%, dan *packet loss* sebesar 8%.

- 2) Pada penggunaan *bandwidth* sebesar 750 Kbps dan 1 Mbps terjadi peningkatan performa dari protokol routing RIPv2 dimana protokol ini menghasilkan nilai QoS yang lebih baik dibandingkan OSPF. Pada *bandwidth* 750 Kbps, Nilai *bitrate* untuk RIPv2 menghasilkan nilai sebesar 347.1 Kbps, rata-rata *jitter* 34.5269 ms, dan rata-rata *packet loss* sebesar 49%. Sebaliknya OSPF menghasilkan nilai QoS yang lebih rendah dimana dihasilkan nilai *bitrate* sebesar 304.7 Kbps, rata-rata *jitter* sebesar 36.5024 ms dan rata-rata *packet loss* sebesar 53%. Pada *bandwidth* 1 Mbps protokol routing RIPv2 menghasilkan *bitrate* sebesar 403 Kbps, rata-rata *jitter* 32.5874 ms dan *packet loss* sebesar 53%. Sebaliknya OSPF menghasilkan nilai yang lebih rendah yaitu pada *bitrate* menghasilkan nilai sebesar 297 Kbps, rata-rata *jitter* 38.8299 ms, dan *packet loss* sebesar 63%.
- 3) Semakin besar variasi *bandwidth* yang digunakan mengakibatkan beban jaringan semakin sibuk sehingga terjadi *overload* pada trafik jaringan dimana *buffer* atau antrian pada masing-masing *router* mengharuskan membuang paket yang berada diluar antrian. Selain itu, jaringan yang sibuk juga dapat menyebabkan terjadinya kongesti atau tumbukan pada saat paket dikirimkan dari sumber ke tujuan. Hal ini dibuktikan pada hasil pengukuran Pada protokol routing OSPF maupun RIPv2. Pada *bandwidth* 512 Kbps untuk protokol routing OSPF nilai *packet loss* terburuk dihasilkan sebesar 63%. Penambahan *bandwidth* menjadi 750 Kbps terjadi kenaikan nilai menjadi sebesar 87% dan 1 Mbps menjadi sebesar 90%. Sedangkan pada RIPv2 nilai *packet loss* pada *bandwidth* 512 Kbps menghasilkan nilai terburuk sebesar 62%. Pada *bandwidth* 750 Kbps meningkat menjadi sebesar 76% dan 1 Mbps meningkat menjadi sebesar 83%. Sehingga dapat disimpulkan bahwa nilai *packet Loss* semakin besar seiring dengan besarnya variasi *bandwidth* yang diberikan.

#### *B.Saran*

Adapun saran untuk penelitian selanjutnya adalah sebagai berikut.

- 1) Menggunakan protokol routing yang berbeda seperti RIPng dan OSPFv3.
- 2) Menggunakan IPv6.
- 3) Melakukan pengujian dengan menggunakan topologi yang berbeda.
- 4) Menggunakan perangkat mikrotik *real*.
- 5) Menggunakan pengujian yang berbeda seperti HTTP, FTP dan Video Streaming.

## DAFTAR PUSTAKA

- [1] D. B. Sumaryanto, "Simulasi Dan Analisis Variasi JumlahRouter BGP Pada Jaringan MPLS," 2013.
- [2] D. Y. Prawira, "Analisis Kinerja Jaringan Multiprotocol Label Switching untuk Layanan Video Streaming," vol. 13, 2015.
- [3] B. Theo, "Analisis Peningkatan Unjuk Kerja Protokol Routing OSPF Dengan MPLS Menggunakan Mikrotik RB951Ui-2Hnd," 2015.
- [4] L. Arung, "Analisis Perbandingan QoS Protocol EIGRP, OSPF, Dan RIPv2 Pada Link Antara Router Provider Edge (PE) dengan Router Customer Edge (CE) Pada Jaringan MPLS-VPN," vol. 1, 2012.
- [5] Ma'ad, "Analisa Perbandingan QOS Pada Jaringan MPLS Berbasis Routing EIGRP dan OSPF," 2014.
- [6] Z. Vonny, "Implementasi Teknologi MPLS Menggunakan Routing Protokol OSPF Pada Router Mikrotik," 2017.
- [7] A. Setiawan, "Perbandingan Quality Of Service Routing Information Protocol Dengan Open Shorthest Path First," vol. 1, 2012.
- [8] M. Erliana, "Studi Analisa Transfer Rate Multiprotocol Label Switching Pada Media Akses Wireless Dan Wirelined PT.Bank Commonwealth (PTBC)," 2015.
- [9] H. Akbar, "Analisis Pengaruh Metode LET Pada Protokol Routing Proaktif dan Reaktif Di Jaringan MANET," vol. 2, 2018.
- [10] Sofana, I., "Jaringan Komputer Berbasis Mikrotik"., Informatika Bandung, Bandung, 2017.
- [11] Nughroho, K., "IP Routing Menggunakan CISCO dan Mikrotik"., Informatika Bandung, Bandung, 2016.